## **Zubehör | Kunde, AKUSTIK**

Zeigt das gesamte Zubehör, welches dem Kunden verkauft wurde. Zubehörartikel können Seriennummer oder Mengen verwaltete Artikel sein. Ob ein Zubehörartikel in die Versorgungsübersicht eingetragen wird, hängt von der Option 'Versorgung anlegen' am Artikel im Artikelkatalog der Stammdaten ab. Ist diese Option gesetzt, wird beim Verkauf eines solchen Artikels automatisch eine Versorgung dazu angelegt.

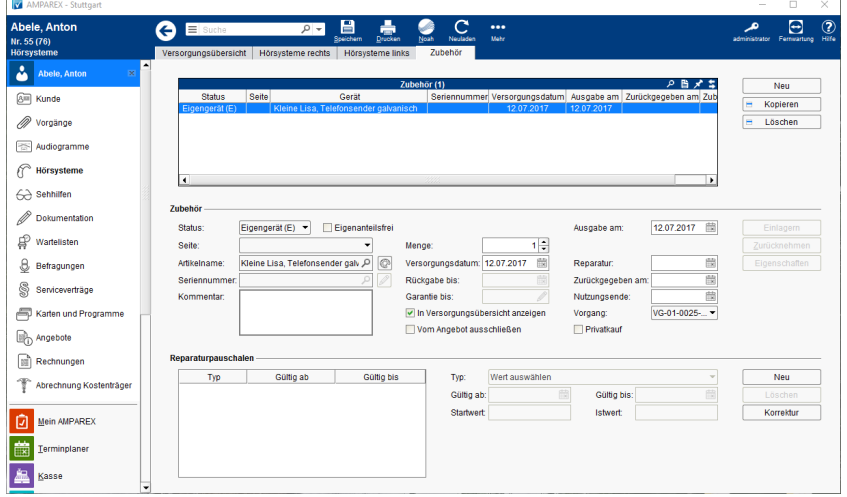

## Maskenbeschreibung

#### **Tabelle 'Zubehör'**

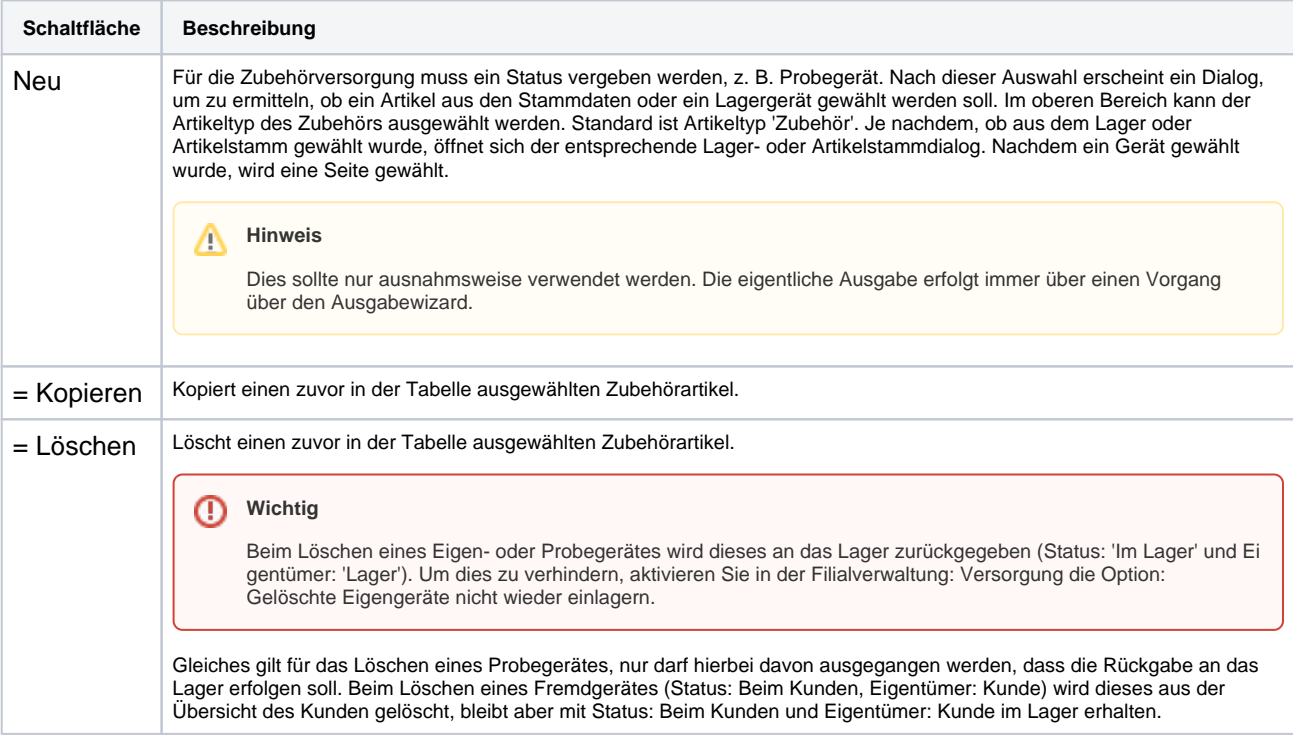

#### **Zubehör**

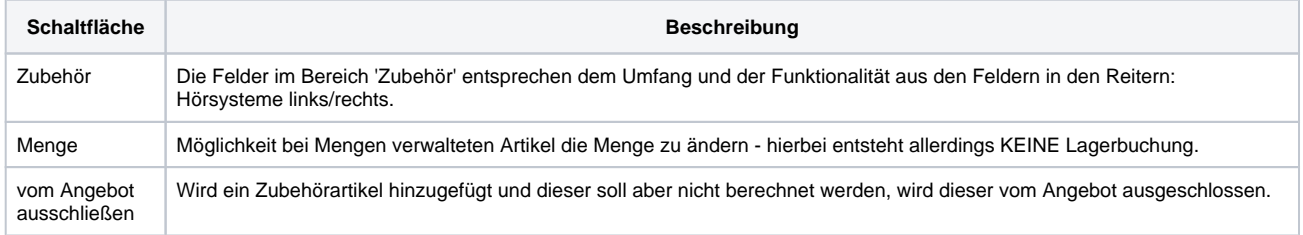

# **Zubehör | Kunde, AKUSTIK**

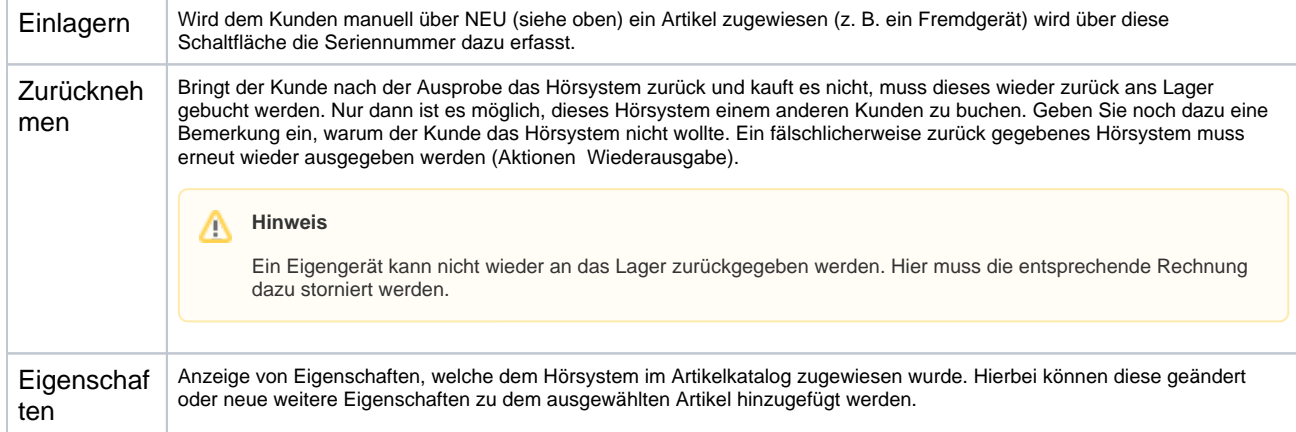

## **Reparaturpauschalen**

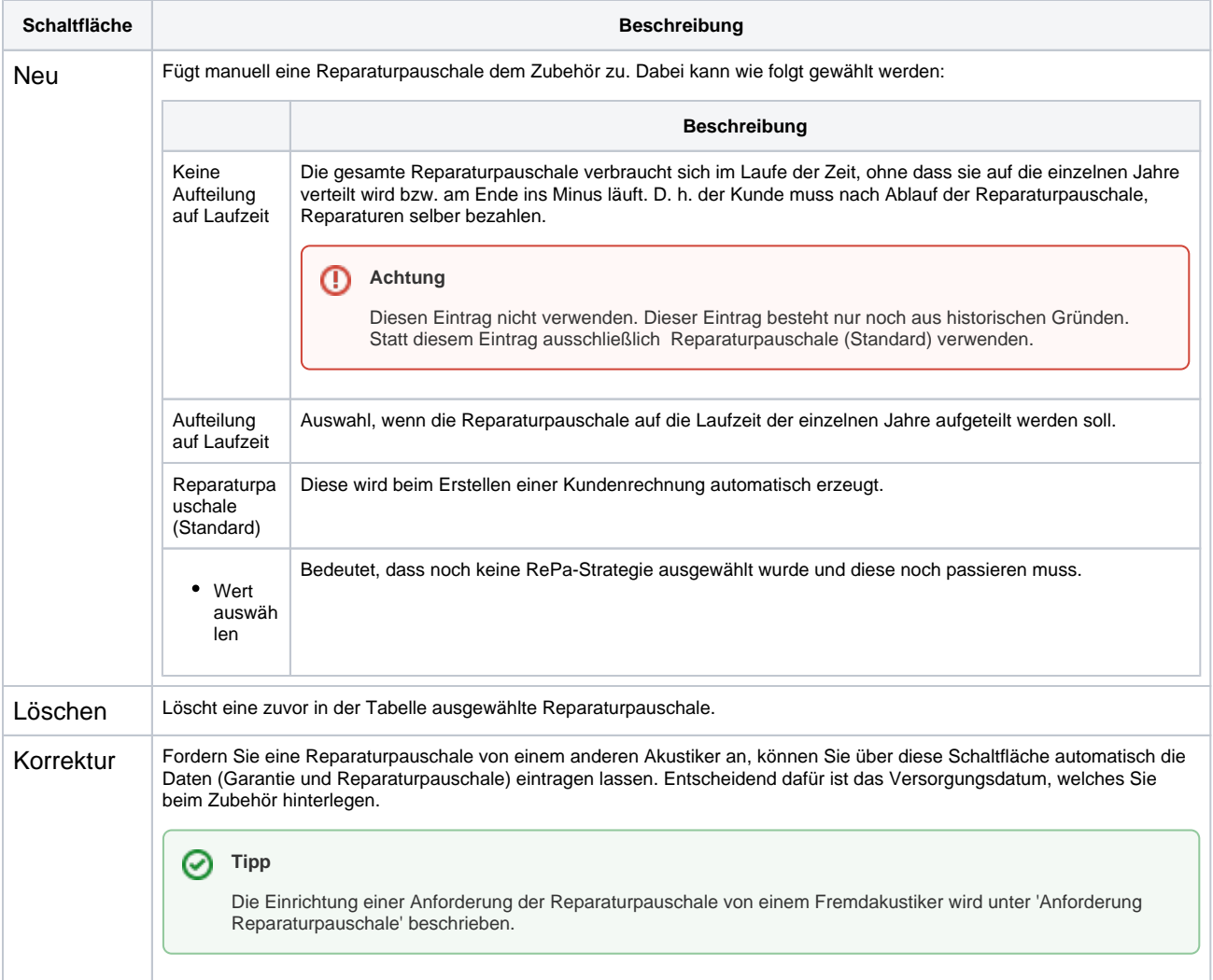